## Hvorfor skal jeg indtaste telefonnummer til SMS-bekræftelse? Gælder kun A brugere

Når du har fået adgang til MitNykredit Erhverv, skal du (A-bruger) som det første indtaste dit mobilnummer. Mobilnummeret bruges som en ekstra sikkerhed, når du overfører betalinger, som afviger fra dit normale betalingsmønster – det hedder SMS-bekræftelse.

Du kan i starten opleve at få mange sms'er, som vil aftage afhængig af dit betalingsmønster.

1. Vælg bekræft betalinger med SMS, der findes i menuen under virksomhedsnavn.

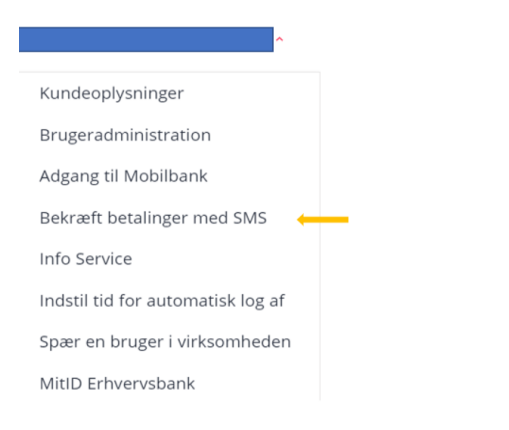

2. Her indtastes det mobil nr, der skal benyttes.

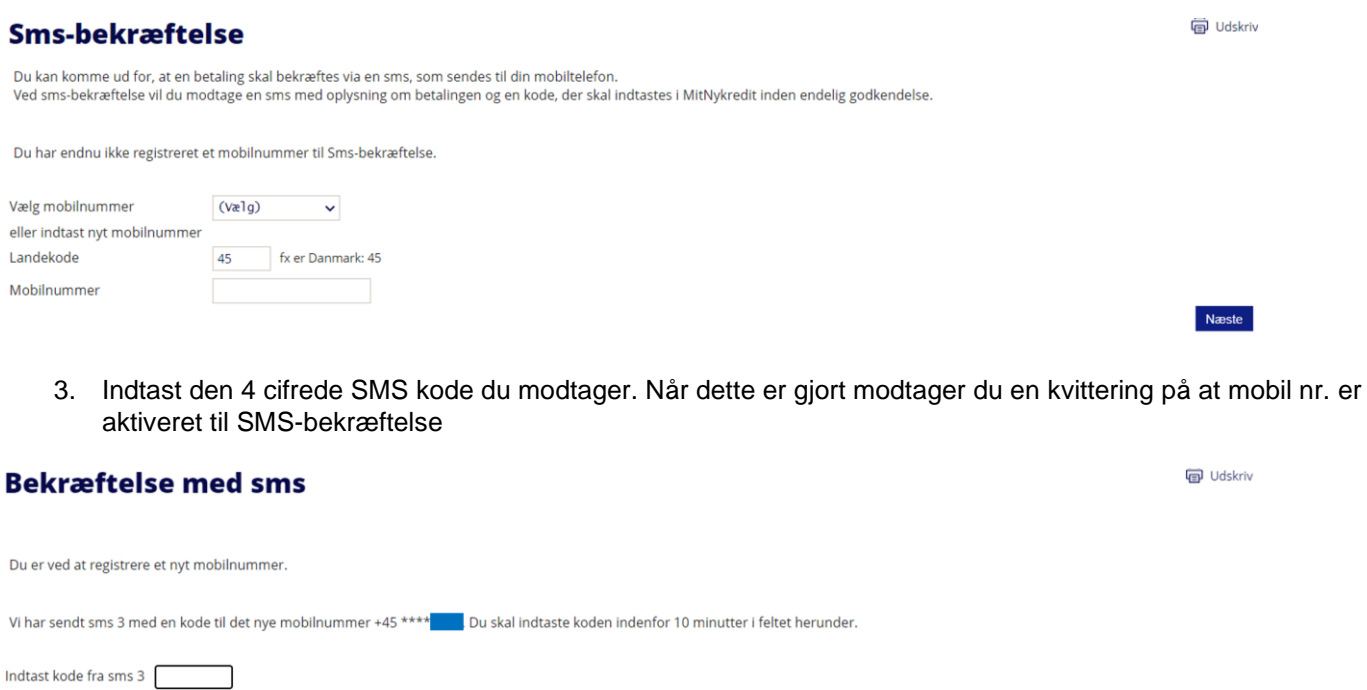

OBS: Du skal være opmærksom på at et ny registreret mobilnummer har karantæne i 48 timer for indenlandske numre og 96 timer for udenlandske. Efter karantænen er udløbet vil mobilnummeret være aktivt til SMS-bekræftelse.

Næste